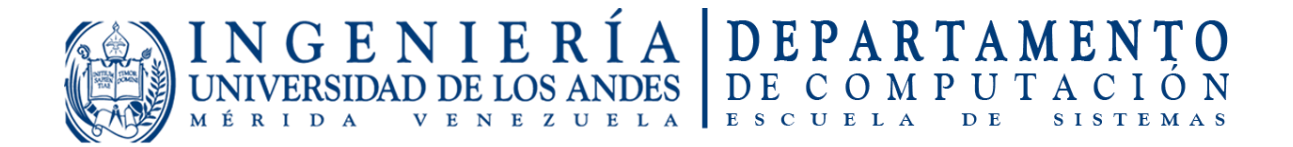

Informe de pasantías. Escuela Ingeniería de Sistemas. Departamento de Computación.

Br. Jesús Salazar.

26 de septiembre de 2018.

# ÍNDICE

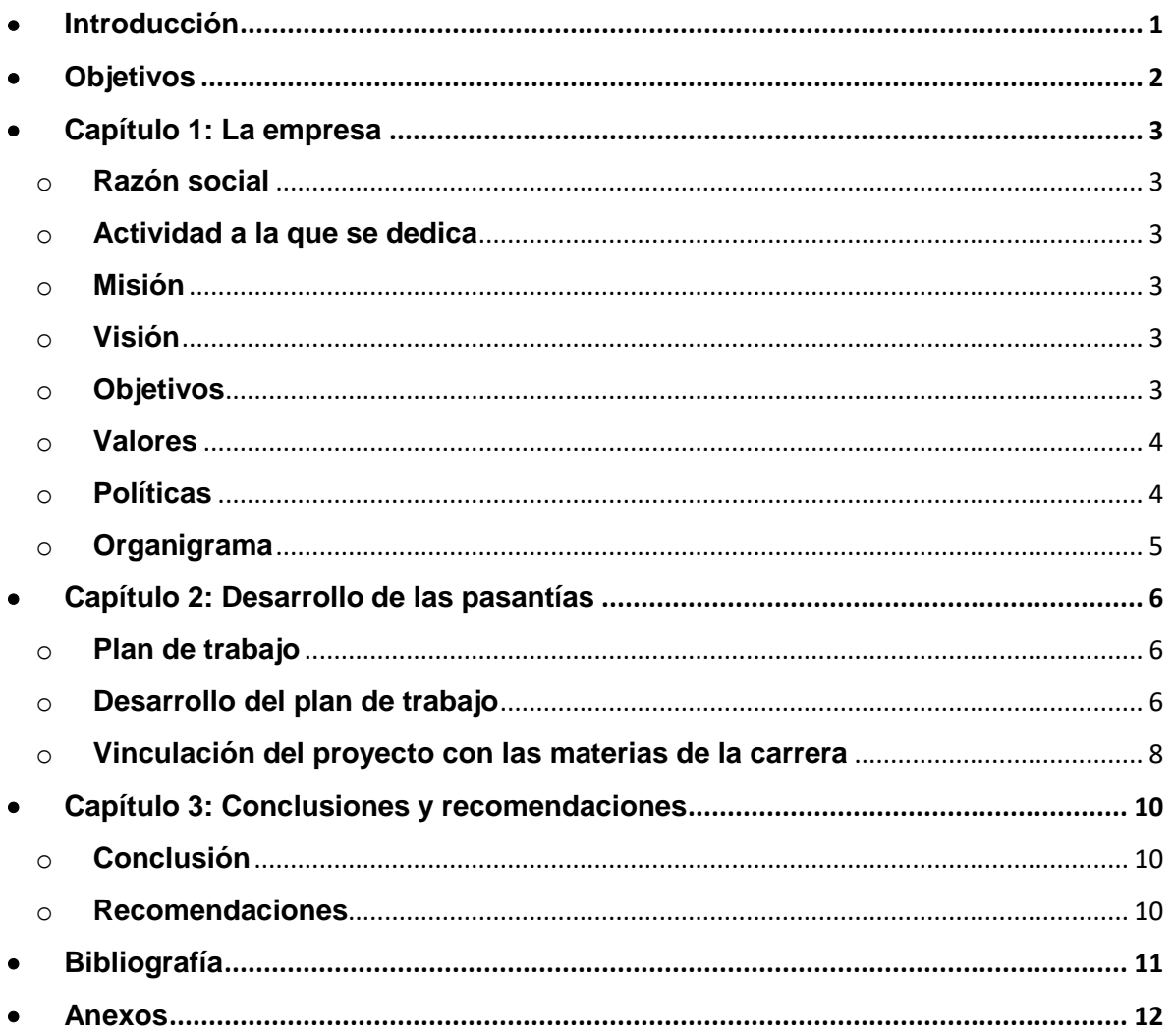

## <span id="page-2-0"></span>**Introducción**

El periodo de pasantías tiene como objetivo que el estudiante pueda poner en práctica los conocimientos, capacidades y habilidades que ha obtenido durante su formación en un ambiente de trabajo real y de esta manera pueda obtener experiencia necesaria para desarrollarse en una situación de trabajo similar al culminar sus estudios. En este periodo se aprenden lecciones importantes como el trabajo en equipo, el trabajo bajo un régimen de tiempo programado y a cómo comportarse en un ambiente corporativo.

El presente informe plasma de forma escrita todo el desarrollo y los acontecimientos ocurridos durante la ejecución de las pasantías realizadas en la empresa Capacitación Corporativa Mundo BG, C.A.

Este informe se encuentra estructurado en 3 capítulos, en el capítulo 1 se describe a la empresa donde se realizaron las pasantías las actividades que realiza y sus objetivos. El capítulo 2 plasma de manera detallada como ocurrió cada actividad que se realizó con respecto al plan de trabajo de las pasantías. El capítulo 3 presenta unas breves conclusiones y recomendaciones para la empresa. Por último, se presentan la bibliografía utilizada en las pasantías y los anexos que complementan la descripción de las actividades realizadas explicadas en el capítulo 2.

## <span id="page-3-0"></span>**Objetivos**

- Poner en práctica los conocimientos, capacidades y habilidades obtenidos durante el periodo de formación académica.
- Ofrecer soluciones y/o mejoras a problemas particulares dentro de la empresa.
- Obtener experiencia al trabajar en un ambiente corporativo.
- Conseguir el desarrollo de las interrelaciones entre los empleados de la empresa.

## <span id="page-4-1"></span><span id="page-4-0"></span>**Capítulo 1: La empresa**

#### o **Razón social**

Nombre: Capacitación Corporativa Mundo BG, C.A. Dirección: Calle 8, Casa N° 3-6 Local 2, Sector Santa Elena – Mérida.

#### <span id="page-4-2"></span>o **Actividad a la que se dedica**

Somos una empresa joven de Consultoría, Asesoría y Capacitación empresarial con capital humano y perspectivas de crecimiento comprometidas con el desarrollo de talento en las organizaciones por medio de herramientas tecnológicas actuales de educación presencial y a distancia, bajo estándares de calidad en desarrollo pedagógico enfocada en satisfacer las expectativas y necesidades de nuestros clientes.

#### <span id="page-4-3"></span>o **Misión**

Ofrecer a nuestros clientes opciones educativas innovadoras a fin de contribuir con el logro de los objetivos que se han trazado, respetando los aspectos culturales, espirituales, nivel educativo y condición personal de tal forma que satisfaga las necesidades intelectuales, y se eleve y gratifique al ser humano; generar el mayor bienestar y desarrollo personal y profesional de nuestros colaboradores, fomentar el crecimiento económico sostenido, inclusivo y sostenible de la comunidad nacional e internacional y exceder los objetivos financieros y de crecimiento de nuestros accionistas.

#### <span id="page-4-4"></span>o **Visión**

Ser una empresa líder a nivel nacional e internacional en materia de formación del talento humano desde una perspectiva del desarrollo de habilidades individuales donde el egresado posea un perfil calificado, certificado y con calidad de servicio para contribuir con el desarrollo y expansión de las compañías que les contratan, a través de programas de capacitación de alto impacto sin límites.

#### <span id="page-4-5"></span>o **Objetivos**

- Ofrecer opciones de motivación al logro a través de capacitación innovadora de alta calidad.
- Garantizar una capacitación de calidad inclusiva y equitativa, y promover las oportunidades de aprendizaje permanente para todos.
- Preparar al participante para la ejecución inmediata y eficiente de las diversas tareas propias del cargo y de una organización.
- Proporcionar conocimientos al participante para el continuo desarrollo en sus cargos actuales o prepararlos para otras funciones.
- Cambiar las actitudes de las personas para crear un clima de trabajo más satisfactorio, aumentar la motivación y hacerlos más receptivos a la supervisión de sus tareas.
- Dotar a nuestros clientes de herramientas para la vida profesional basados en la mejora y superación de sus habilidades y conocimientos previos.

#### <span id="page-5-0"></span>o **Valores**

- Calidad del servicio.
- **Honestidad.**
- Respeto.
- **Inclusión de todos sin importar raza, credo, condición económica y** social.
- Creatividad.
- **Innovación.**
- **Trabajo en equipo.**
- **Mejora continua y crecimiento.**

#### <span id="page-5-1"></span>o **Políticas**

La política de la calidad definida por CAPACITACIÓN CORPORATIVA MUNDO BG, C.A. está enfocada a la consecución del objetivo principal, que es satisfacer las expectativas y necesidades de sus clientes y consiste en la realización por parte de todo el personal de la empresa, como parte integrante del sistema de la calidad, de las siguientes acciones fundamentales:

- Ofrecer las diferentes opciones educativas disponibles en base a las necesidades del cliente.
- Generar la mayor cantidad de clientes satisfechos y exitosos
- Disponer de unos medios humanos y materiales racionales, económicos, seguros y adecuados para el servicio.
- Mantener siempre el compromiso de la mejora continua.
- **Consolidar la empresa y sus puestos de trabajo.**
- Mantener y ampliar la formación de todo nuestro personal.
- Reducir paulatinamente el número de no conformidades internas y de reclamaciones de clientes.

#### o **Organigrama**

<span id="page-6-0"></span>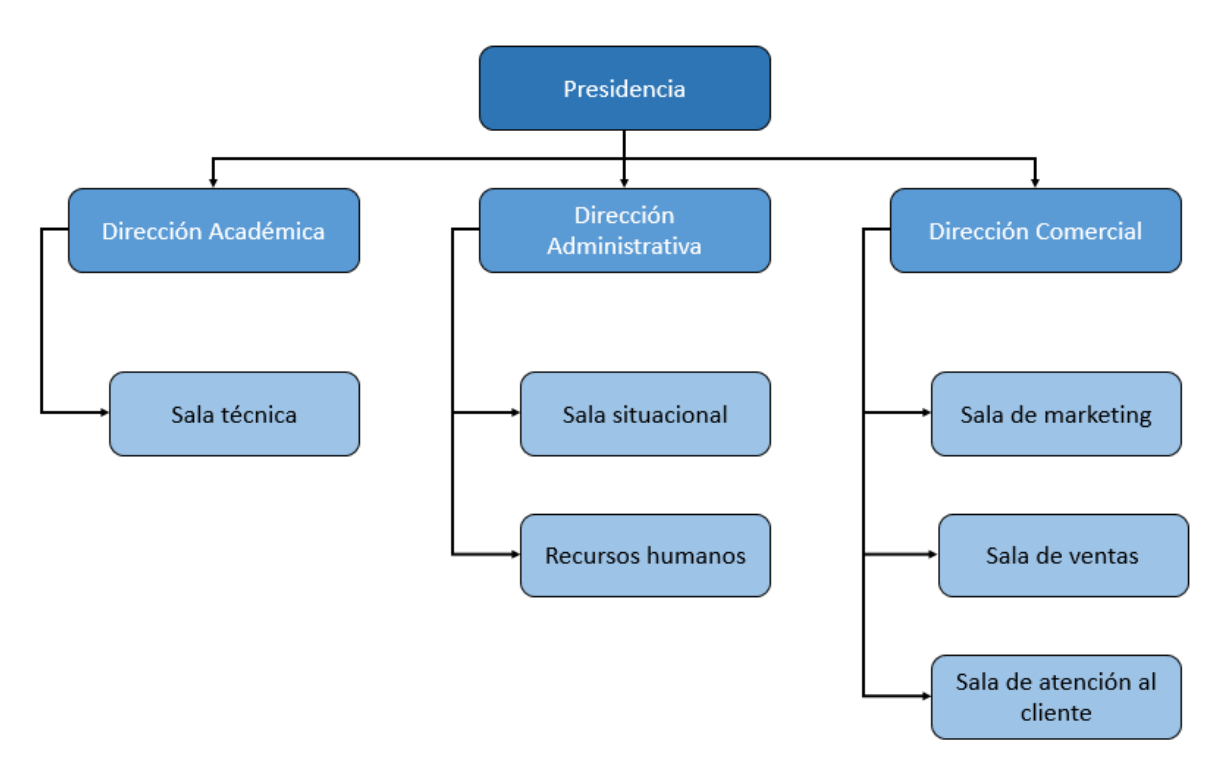

#### <span id="page-7-1"></span><span id="page-7-0"></span> **Capítulo 2: Desarrollo de las pasantías** o **Plan de trabajo**

- **Semana 1:**
	- **Introducción y familiarización con el área de trabajo.**
	- Recolección y análisis de requerimientos para desarrollar software, servicios web y base de datos correspondientes.
- **Semana 2 a 5:**
	- **Implementación de la base de datos.**
	- Creación y mejora de soluciones web.
	- Desarrollo e implementación de software.
- **Semana 6:**
	- Entrega de productos para ser examinados, rectificados y mejorados.
	- Aplicación de las correcciones y mejoras a los productos luego de la evaluación.
- **Semana 7:**
	- **Entrega final de los productos.**
	- **Elaboración del informe final.**

#### <span id="page-7-2"></span>o **Desarrollo del plan de trabajo**

El día 6 de agosto del 2018 se dio por comenzadas las pasantías con la primera reunión con el tutor asignado por la empresa el cual explicó brevemente cuales eran las expectativas que tenía la empresa, las normas internas y el código de conducta de la misma, luego se procedió con la presentación de los diferentes empleados con los cuales me estaría relacionando durante el periodo de las pasantías y darles una breve explicación de lo que se estaría realizando, luego de esto se indicó cual sería el área de trabajo y los implementos a disposición para la realización de las pasantías.

Durante la primera semana se observo la dinámica de trabajo de la empresa, se realizaron diferentes preguntas y encuestas a las personas relacionadas con el área de recepción, manejo y guardado de la información en la empresa.

Al final de la semana se presentó un breve resumen y análisis de las observaciones al tutor encargado y se propuso diferentes soluciones y/o mejoras a la dinámica de manejo de datos de la empresa. Se acordó realizar un sistema gestor de base de datos el cual se basaría en una arquitectura modelo-vista-controlador y se implementaría vía web a través de un servidor en internet provisto por la empresa el cual gestionaría los clientes, proveedores, servicios ofrecidos, facturas y precios de la empresa, además también se acordó junto con el tutor realizar mantenimiento y configuración a diferentes equipos pertenecientes a la red interna de la empresa.

A partir de la segunda semana se empezó con el proceso de creación del sistema gestor de base de datos, empezando con la descripción del sistema y sus objetivos, definiendo sus actores y reglas los cuales luego se diseñaron en UML. Luego se continuó con el modelado de la base de datos, se realizó un modelo conceptual del sistema entidad-relación extendido (ERE) el cual sirvió para la creación de un modelo relacional donde se expresan las restricciones y el dominio, luego este modelo se le aplico las normas de normalización hasta llegar a 3FN, terminado lo anterior se mostraron estos avances al tutor el cual luego de una inspección los dio por aprobado y la autorización para continuar con el trabajo.

Se definieron como herramientas a utilizar el framework de PHP llamado Laravel para el manejo del modelo-vista-controlador completado con JavaScript en un ambiente de Bootstrap que proporciona métodos de CSS y JavaScript para la creación de páginas web en HTML y para la base de datos se utilizó un sistema MySQL ya que era el ofrecido por el servidor brindado por la empresa.

Por medio de Laravel se implementó el modelo de cada entidad de una manera sencilla y la creación de las relaciones en la base de datos por medio de las migraciones definidas en este framework. Utilizando las plantillas incluidas en Laravel y Bootstrap se procedió a la creación de las vistas web las cuales se encargarían de mostrar la información de la base de datos y permitir al usuario interactuar con esta de manera visual.

Con el diseño de las vistas se percibió que era necesario implementar partes graficas como imágenes referenciales a ciertos botones y el ingreso y validación de fechas por lo que además de las tecnologías ya implementadas se utilizó la librería de iconos Font Awesome y bootstrapdatepicker para resolver estos problemas.

Los controladores en Laravel se implementaron de manera "resourceful" para permitir de forma más sencilla la creación de los métodos CRUD que serían llamados en las vistas y utilizados por los controladores ayudados por la implementación de cada modelo.

Por seguridad se implementó que las validaciones de los datos introducidos por el usuario fueran realizadas en 3 lugares, tanto en la vista, el controlador y la base de datos, todo esto para evitar que se pierda la coherencia de la base de datos.

A petición de la empresa también se implementó en el sistema un servicio de autenticación del usuario, la recopilación de cada acción del usuario con la base de datos del sistema y un sistema de permisos, esto genera mayor seguridad ya que solo los usuarios autenticados pueden ingresar al sistema y a un mejor control sobre cada acción que realice el usuario ya que solo los usuarios con permisos pueden realizar ciertas acciones y estas quedan grabadas en un registro en el sistema.

Por último, se realizó la configuración, activación y mantenimiento a tres diferentes enrutadores, en el primero se realizó la configuración de una red inalámbrica e implementación de seguridad WPA2, en el segundo se realizó la apertura del puerto 80 para un servidor apache y la configuración de un DDNS dado que el ISP contratado no ofrece la opción de mantener una IP fija, también se habilito en el enrutador el acceso por medio de IP's externas y en el tercer enrutador se habilito la opción de calidad de servicio (QoS) ajustados a los requerimientos de la empresa y la distribución de IP's internas fijas por medio del servidor DHCP utilizando las direcciones MAC.

En la 6ta semana se hace entrega del producto desarrollado y este es evaluado por el tutor y algunos empleados relacionados con el servicio en la empresa, estos expresan sus críticas constructivas y sus dudas con respecto al producto, luego de una breve discusión se realizó una breve lista la cual expresa los cambios y correcciones que se le realizaran al producto, esta lista es revisada y aprobada por el tutor. La lista solo especifica como cambios, realizar pequeñas modificaciones a la interfaz y la corrección de una de las entidades del servicio la cual le faltaban algunos atributos.

Finalmente, la última semana se realiza la presentación final del producto y se efectúa la creación de un informe especifico del producto realizado el cual es entregado a la empresa.

#### <span id="page-9-0"></span>o **Vinculación del proyecto con las materias de la carrera**

De manera muy ligera se vincula la materia **COMPLEJIDAD EN GERENCIA Y TOMA DE DECISIONES** para identificar por medio de los juegos de poder que empleados son los que manejan los recursos y toman las decisiones con respecto a ellos y de esta forma poder identificar donde hay conflictos con respecto al manejo de la información o si es necesario la implementación de algún sistema para mejorar o eliminar dichos conflictos.

Se vinculan las materias de **PROGRAMACION 1, PROGRAMACION 2** y **PROGRAMACION 3** ya que estas proveen el conocimiento necesario para implementar la programación de los controladores en Laravel y de los métodos y funciones en JavaScript.

Se vincula la materia **BASE DE DATOS** en la creación del sistema gestor de base de datos desarrollado en estas pasantías.

Se vincula la materia **INGENIERIA DE SOFTWARE** la cual sus conocimientos ayudan con la recaudación de requisitos, implementación de un plan de trabajo, ejecución del lenguaje UML e interacción con el cliente (en este caso la empresa).

Por ultimo también se vincula a la materia **REDES DE COMPUTADORAS** ya que sus conocimientos colaboran con la última parte de las pasantías la configuración de los enrutadores proporcionados por la empresa.

#### <span id="page-11-1"></span><span id="page-11-0"></span> **Capítulo 3: Conclusiones y recomendaciones** o **Conclusión**

Uno de los problemas detectados en la organización fue que para el manejo de datos se utilizaban tablas en formato Excel el cual no era preciso, era lento y no era consistente. La solución que se propuso fue un desarrollo software para la organización que le permitirá administrar el manejo de estos datos de forma segura, fácil y rápida, de esta manera aumentar su eficiencia en la gestión de sus clientes, facturas y proveedores.

Con lo anteriormente dicho y dado que el ambiente de trabajo era dentro de la organización e interactuando con diferentes empleados dentro de ella, es razonable concluir que todos los objetivos de realizar una pasantía industrial corta y los objetivos particulares en este trabajo se han cumplido satisfactoriamente.

#### <span id="page-11-2"></span>o **Recomendaciones**

- Ampliar el sistema gestor de base de datos creado en esta pasantía para que incluya otros aspectos de la organización, como por ejemplo los empleados y sus cargos.
- Revisar que tipos de actividades que realizan los empleados se pueden automatizar o semi-automatizar para que estas se realicen con menor costo o de forma más eficiente.
- Mejorar la infraestructura de los servidores y computadoras de la empresa ya que empiezan a estar algo desactualizados con respecto a hardware y software.
- Crear respaldos de la información crítica de la empresa.

## <span id="page-12-0"></span>**Bibliografía**

- bootstrap-datepicker bootstrap-datepicker documentation. (2018). Recuperado de https://bootstrap-datepicker.readthedocs.io/en/latest/
- Font Awesome 5 Getting Started. (2018). Recuperado de https://fontawesome.com/how-to-use/on-the-web/setup/gettingstarted?using=web-fonts-with-css
- Installation DD-WRT Wiki. (2018). Recuperado de https://wiki.ddwrt.com/wiki/index.php/Installation
- JavaScript Tutorial. (2018). Recuperado de https://www.w3schools.com/js/default.asp
- Otto, M. (2018). Introduction. Recuperado de https://getbootstrap.com/docs/4.1/getting-started/introduction/
- Otwell, T. (2018). Installation Laravel The PHP Framework For Web Artisans. Recuperado de https://laravel.com/docs/5.7

### <span id="page-13-0"></span>**Anexos**

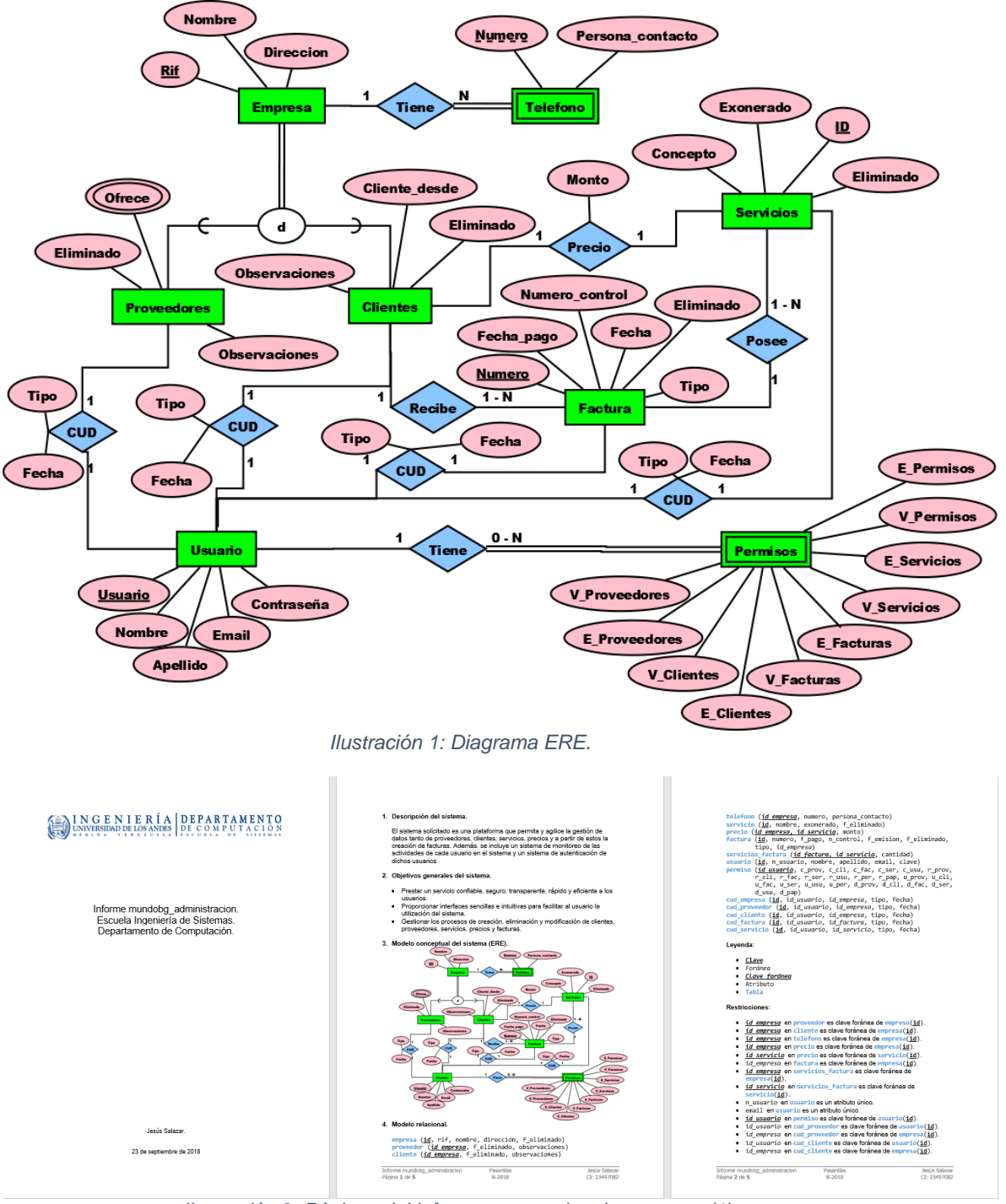

*Ilustración 2: Páginas del informe entregado a la empresa (1).*

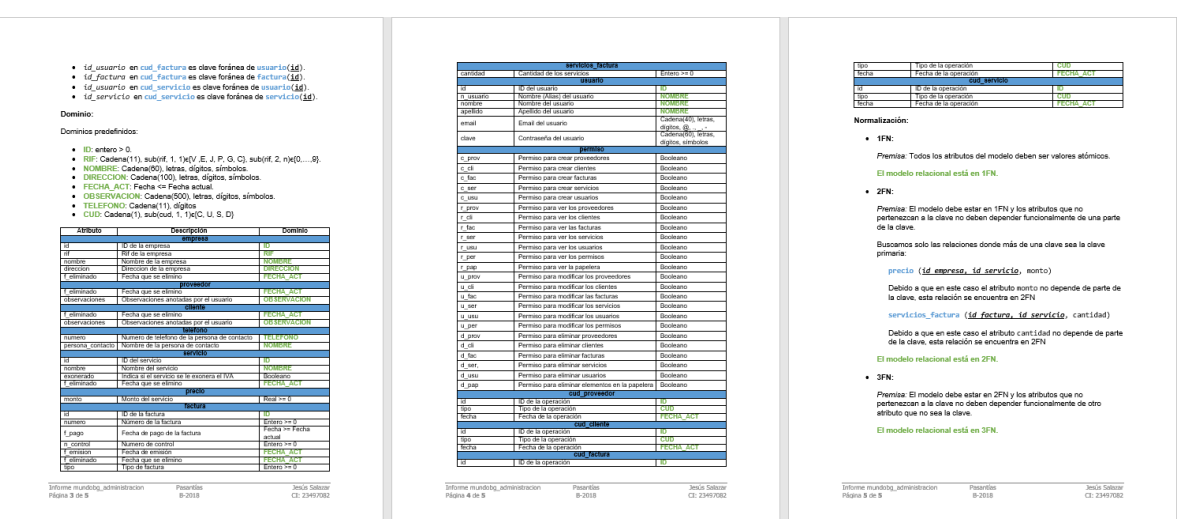

*Ilustración 3: Paginas del informe entregado a la empresa (2).*

| 1              | php</th                                                               |
|----------------|-----------------------------------------------------------------------|
| $\overline{2}$ |                                                                       |
| з              | namespace App\Http\Controllers;                                       |
| 4              |                                                                       |
| 5              | use App\servicio;                                                     |
| 6              | use Request;                                                          |
| 7.             | use Auth;                                                             |
| 8              | use DB;                                                               |
| 9              |                                                                       |
| 10             | class ServicioController extends Controller                           |
| 11             | €                                                                     |
| 12             | private \$permisos;                                                   |
| 13             | public function __construct()                                         |
| 14             | €                                                                     |
| 15             | \$this->middleware('auth');                                           |
| 16             | \$this->middleware(function (\$request, \$next) {                     |
| 17             | <i>\$this-&gt;permisos = \App\Permiso::find(Auth::user()-&gt;id);</i> |
| 18             | return \$next(\$request);                                             |
| 19             | $\mathcal{E}$                                                         |
| 20             | }                                                                     |
| 21             | $1$ **                                                                |
| 22             | * Display a listing of the resource.                                  |
| 23             |                                                                       |
| 24             | * @return \Illuminate\Http\Response                                   |
| 25             | $*$                                                                   |
| 26             | public function index()                                               |
| 27             | €                                                                     |
| 28             | if (\$this->permisos->r_ser)                                          |
| 29             | €                                                                     |
| 30             | $$servicios = service:all();$                                         |
| 31             | return view('servicio.index',compact('servicios'));                   |
| 32             | }.                                                                    |
| 33             | else                                                                  |
| 34             | ŧ                                                                     |
| 35             | flash('No tienes permiso para realizar esta acción')->error();        |
| 36             | return view('home');                                                  |
| 37             | }                                                                     |
| 38             | }                                                                     |

*Ilustración 4: Parte del código del controlador para la entidad servicios (1).*

```
public function create()
\epsilonif ($this->permisos->c_ser)
    \left\{ \right.return view('servicio.create');
    else
    \left\{ \right.flash('No tienes permiso para realizar esta acción')->error();
        return view('home');
    Э.
Y
 * @param \Illuminate\Http\Request $request
public function store(Request $request)
£.
    if($this->permisos->c_ser)
    €.
        $servicio = new \App\servicio;
        $servicio-<i>nonbre</i> = <i>Request</i>::input('<i>nonbre</i>');Request::input('exonerado') ? $servicio->exonerado = true : $servicio->exonerado = false;
        $servicio->save();
        flash('El servicio ha sido añadido correctamente')->success();
        return redirect('/servicio');
    ŧ
        flash('No tienes permiso para realizar esta acción')->error();
        return view('home');
    \mathcal{Y}Y
```
*Ilustración 5: Parte del código del controlador para la entidad servicios (2).*

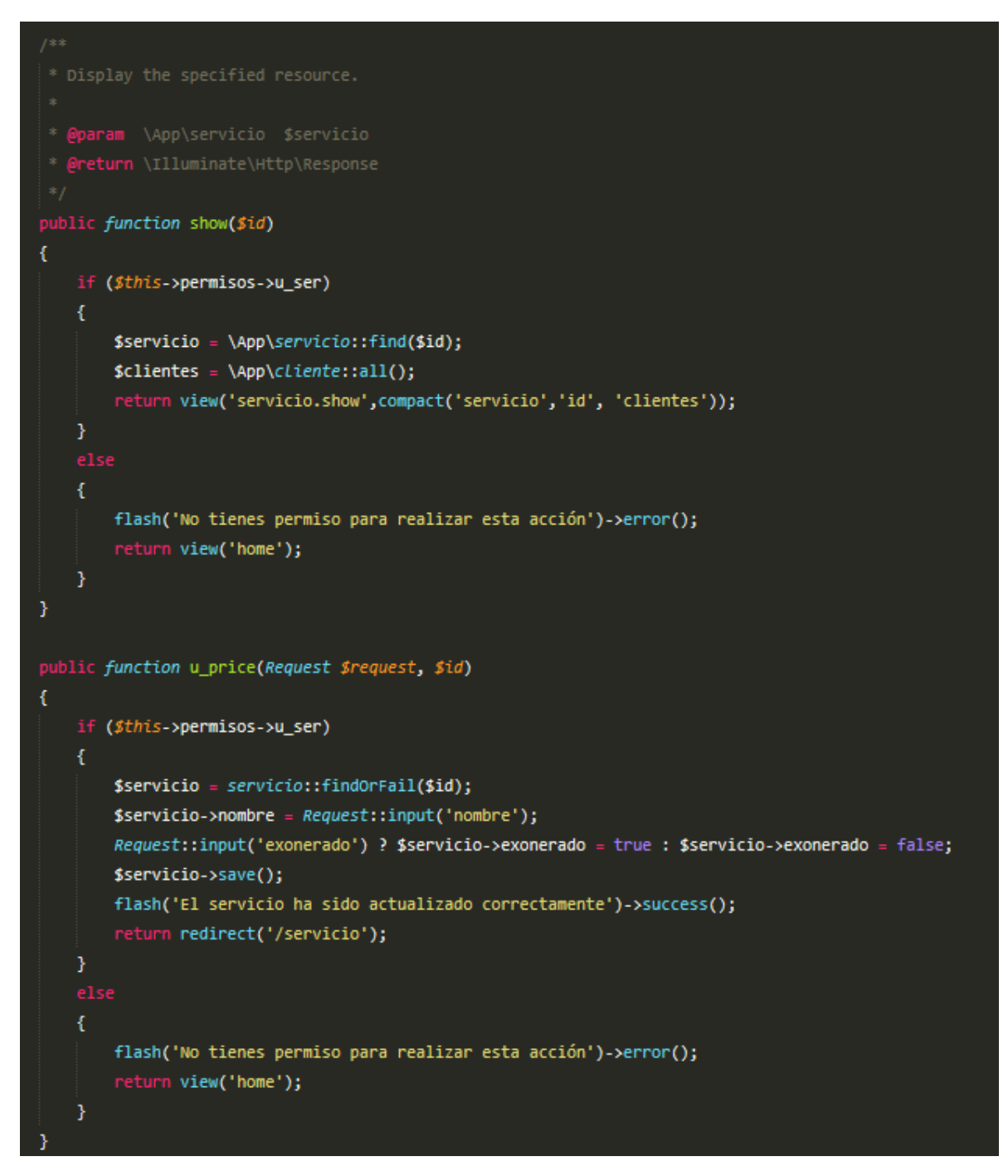

*Ilustración 6: Parte del código del controlador para la entidad servicio (3).*

 $\Diamond$  MundoBG 1) Iniciar sesión 4+ Registrase Iniciar sesión  $\cdots$ Email o usuario  $\overline{\phantom{a}}$ Contraseña Recordarme Iniciar sesión ¿Olvidó su contraseña?

#### *Ilustración 7: Inicio de sesión sistema.*

◆ MundoBG <sup>•</sup> Usuarios **A** Empresas ◆ Clientes ◆ Proveedores B Facturas IE Servicios → Permisos  $A$ dmin  $\blacktriangledown$ 

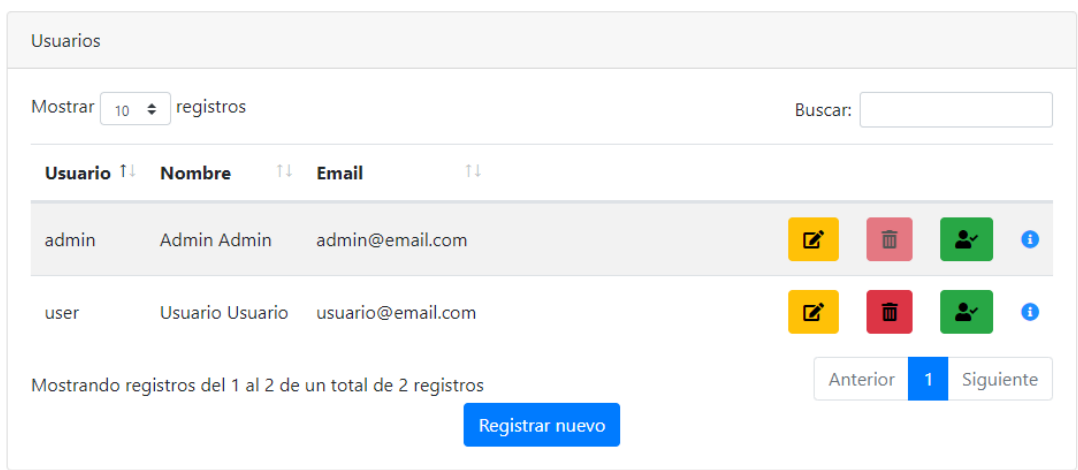

*Ilustración 8: Panel de gestión de usuarios.*

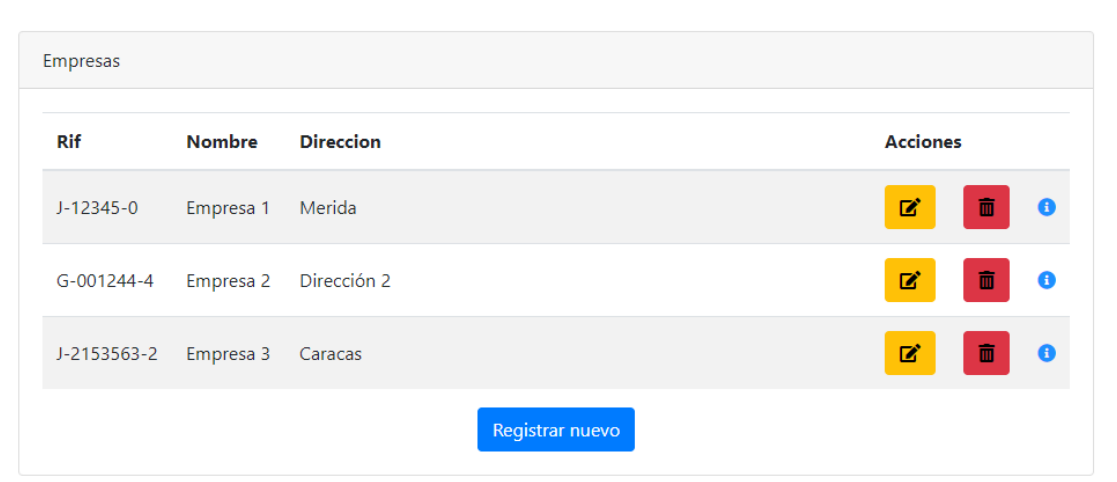

◆ MundoBG <sup>2</sup> Usuarios 用 Empresas ◆ Clientes ◆ Proveedores B Facturas IE Servicios → Permisos

*Ilustración 9: Panel de gestión de empresas.*

◆ MundoBG <sup>●</sup> Usuarios ■ Empresas ◆ Clientes ◆ Proveedores ■ Facturas 三 Servicios → Permisos  $A$ dmin  $\rightarrow$ 

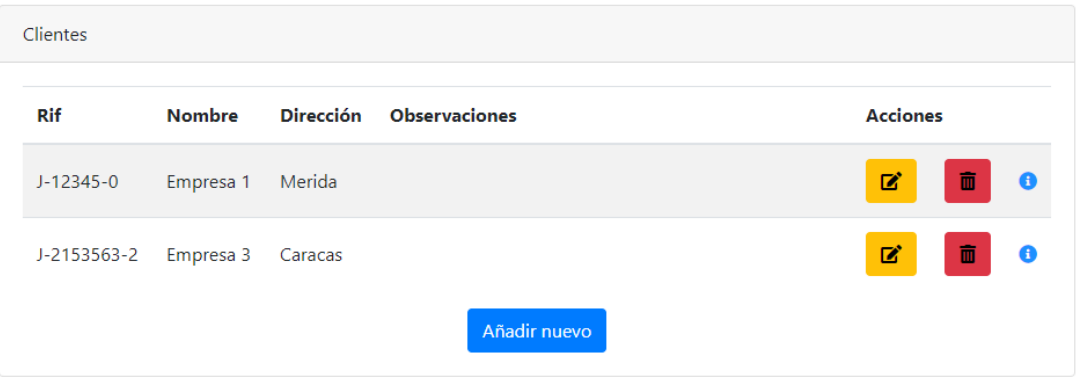

*Ilustración 10: Panel de gestión de clientes.*

 $A$ dmin  $\blacktriangledown$ 

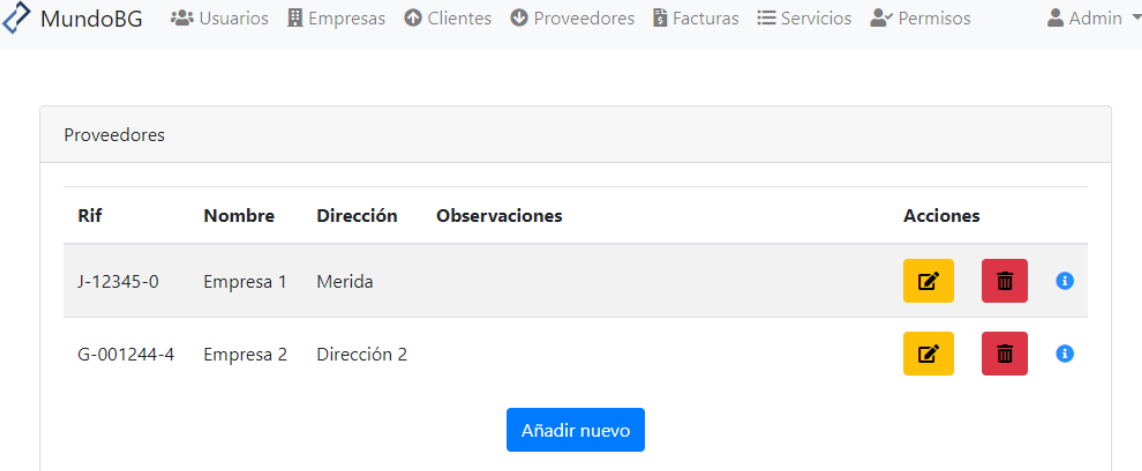

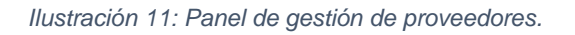

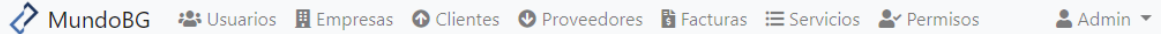

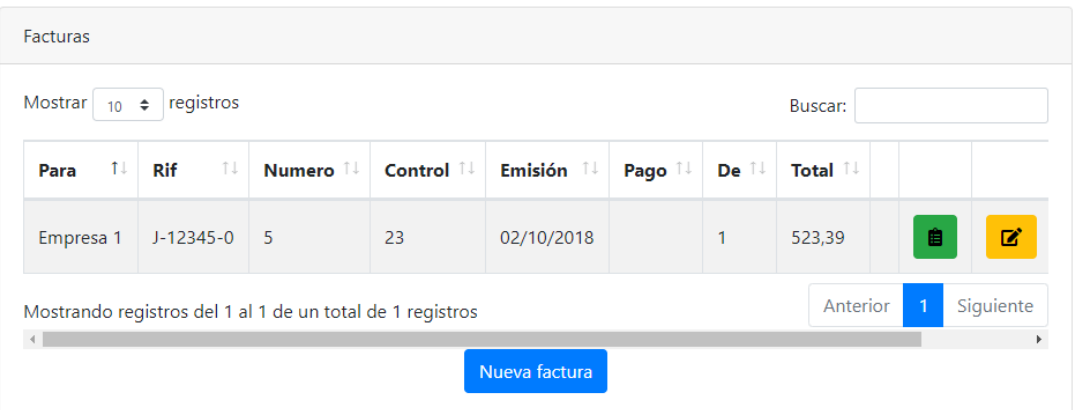

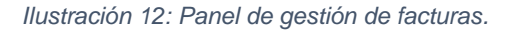

◆ MundoBG <sup>•</sup>••• Usuarios <u>用</u> Empresas ◆ Clientes ◆ Proveedores ■ Facturas 三 Servicios → Permisos  $A$  Admin

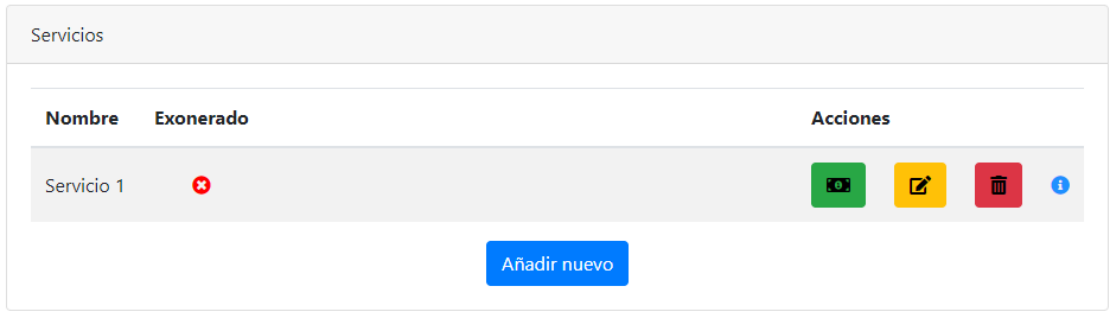

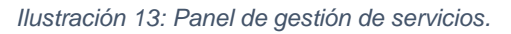

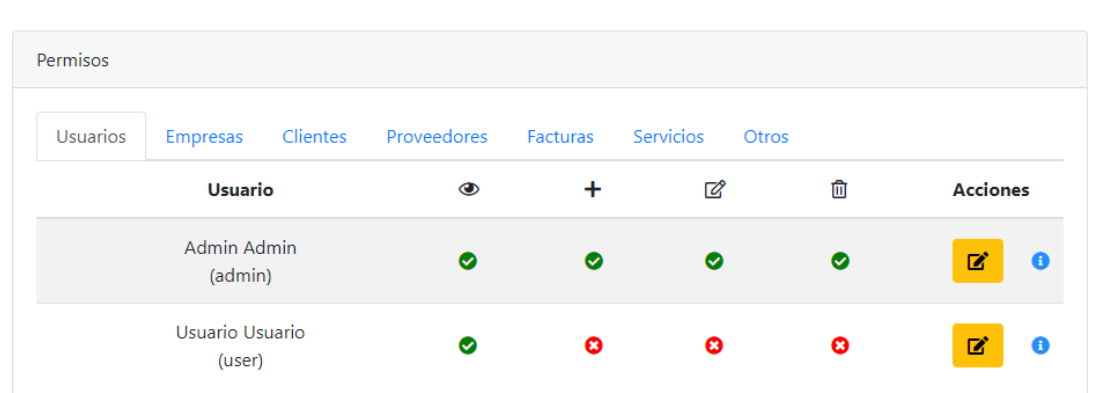

◆ MundoBG <sup>●</sup> Usuarios <u>H</u> Empresas ◆ Clientes ◆ Proveedores ■ Facturas 三 Servicios → Permisos

*Ilustración 14: Panel de gestión de permisos.*

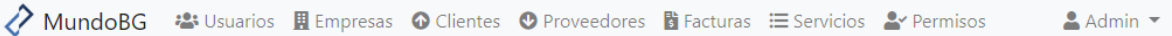

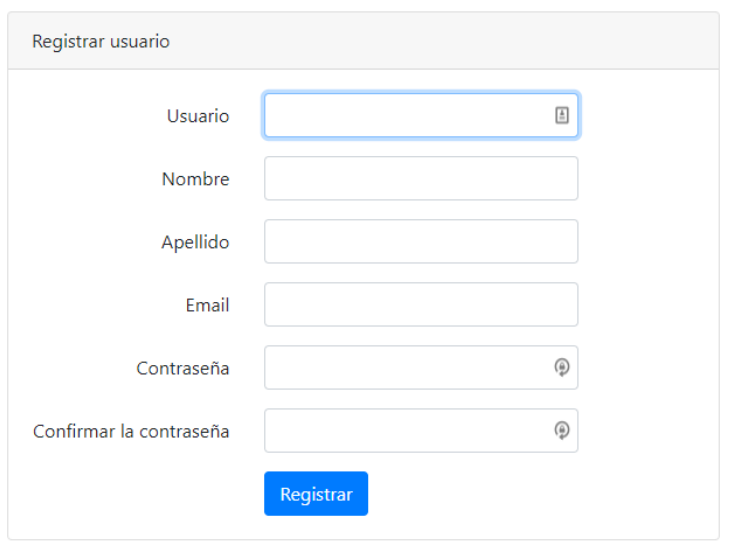

*Ilustración 15: Regsitro de nuevo usuario.*

 $\triangle$  Admin  $\blacktriangledown$ 

◆ MundoBG <sup>●</sup> Usuarios <u>H</u> Empresas ◆ Clientes ◆ Proveedores h Facturas 三 Servicios → Permisos  $A$  Admin

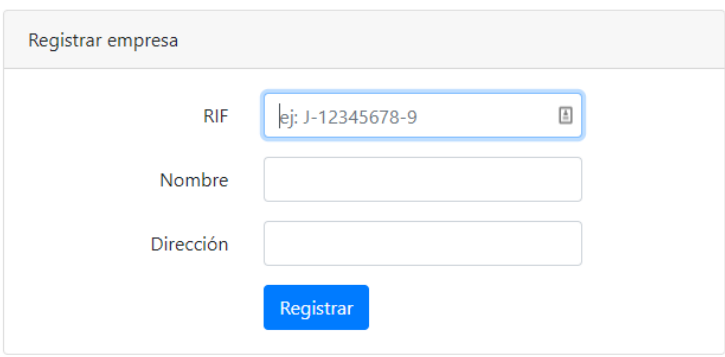

*Ilustración 16: Registro de nueva empresa.*

◆ MundoBG <sup>2</sup> Usuarios A Empresas ◆ Clientes ◆ Proveedores B Facturas 三 Servicios → Permisos Admin "

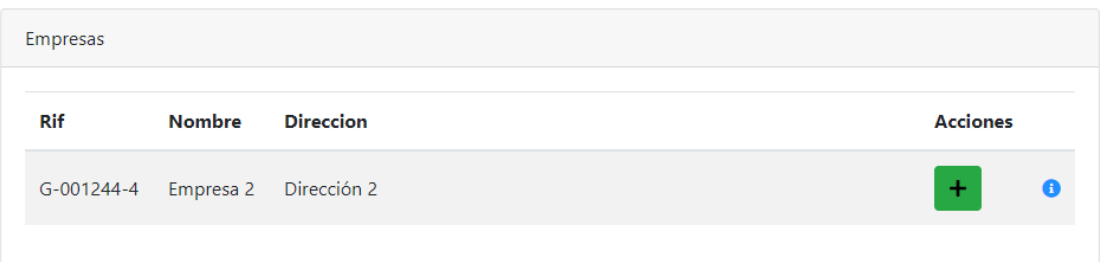

*Ilustración 17: Añadir empresa a clientes/proveedor.*

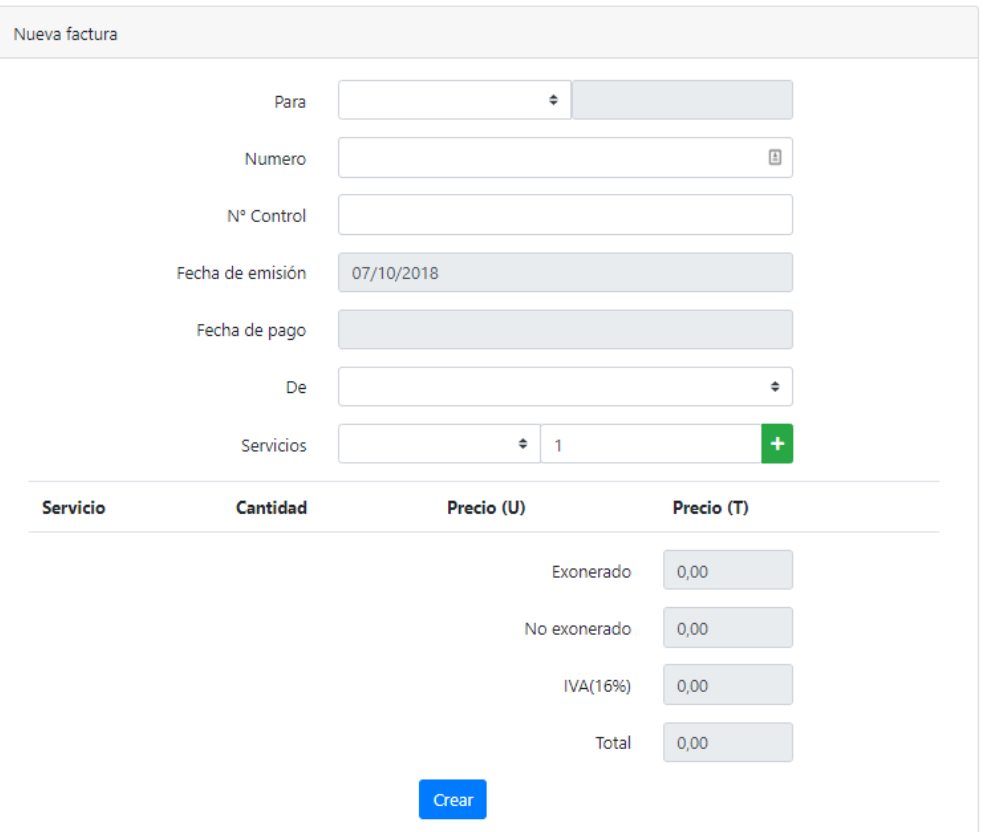

*Ilustración 18: Creación de nueva factura.*

 $A$ dmin  $\sim$ 

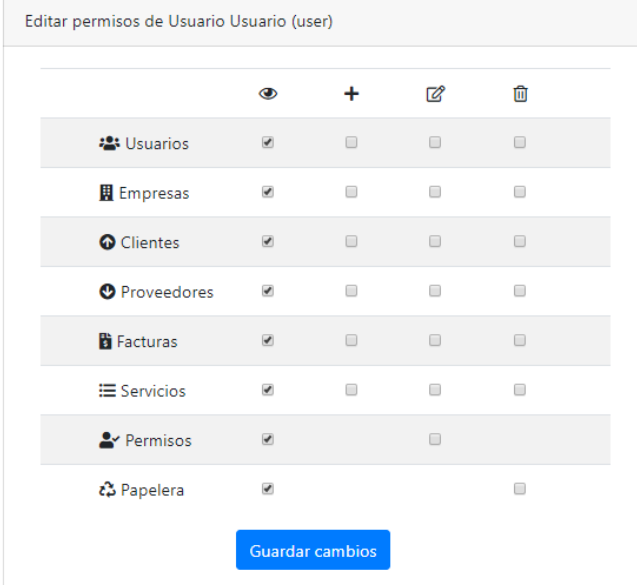

*Ilustración 19:Editar permisos de un usuario.*

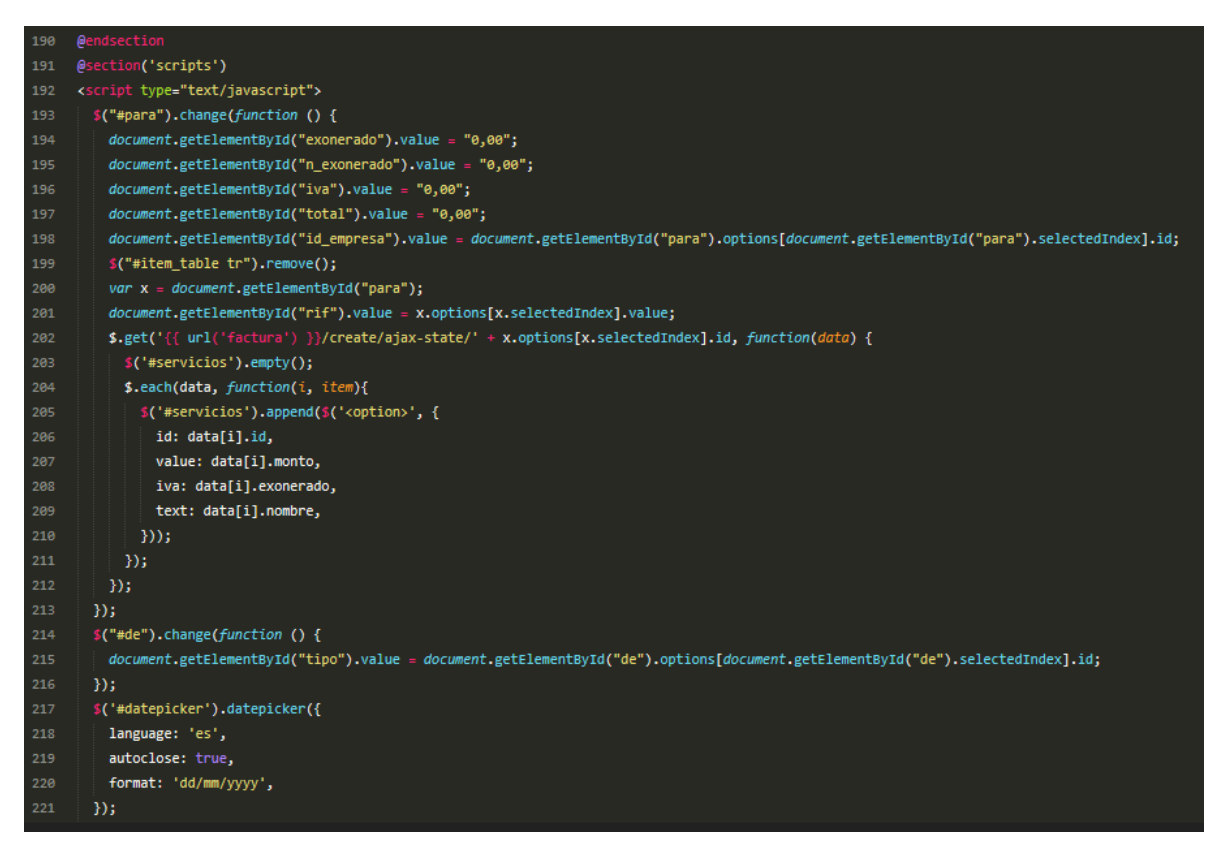

*Ilustración 20: Parte del JavaScript de la vista "crear factura" (1).*

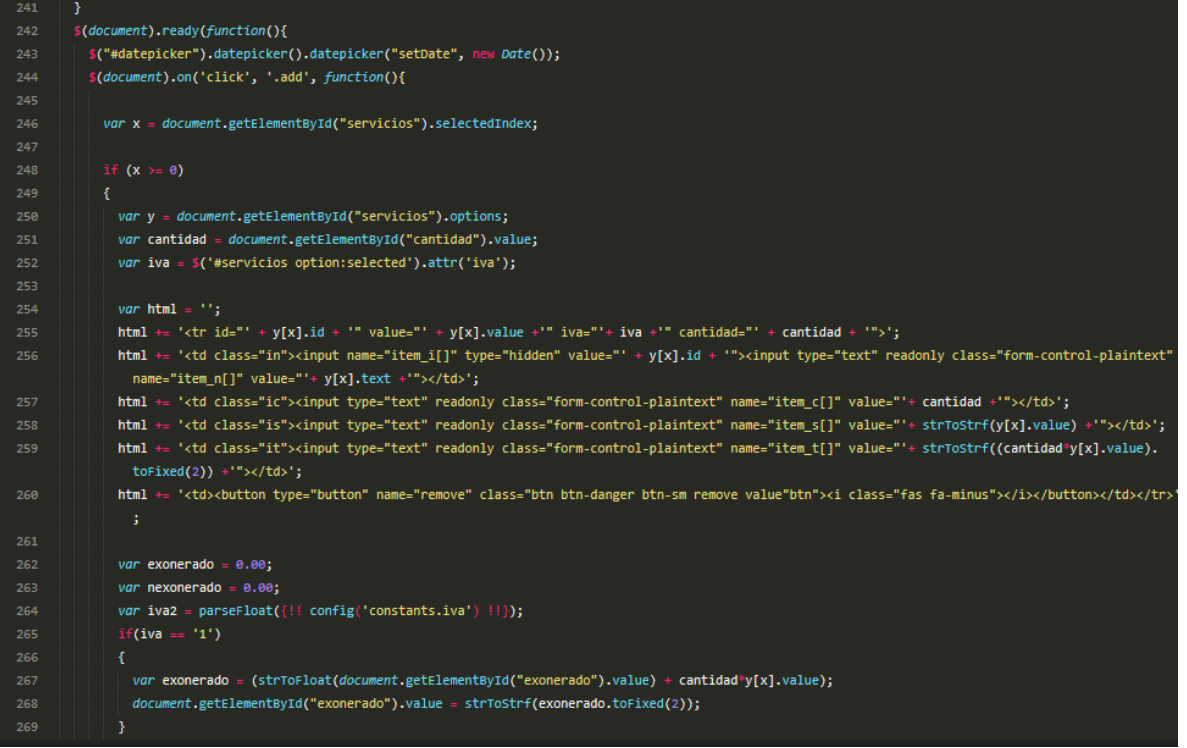

*Ilustración 21: Parte del JavaScript de la vista "crear factura" (2).*